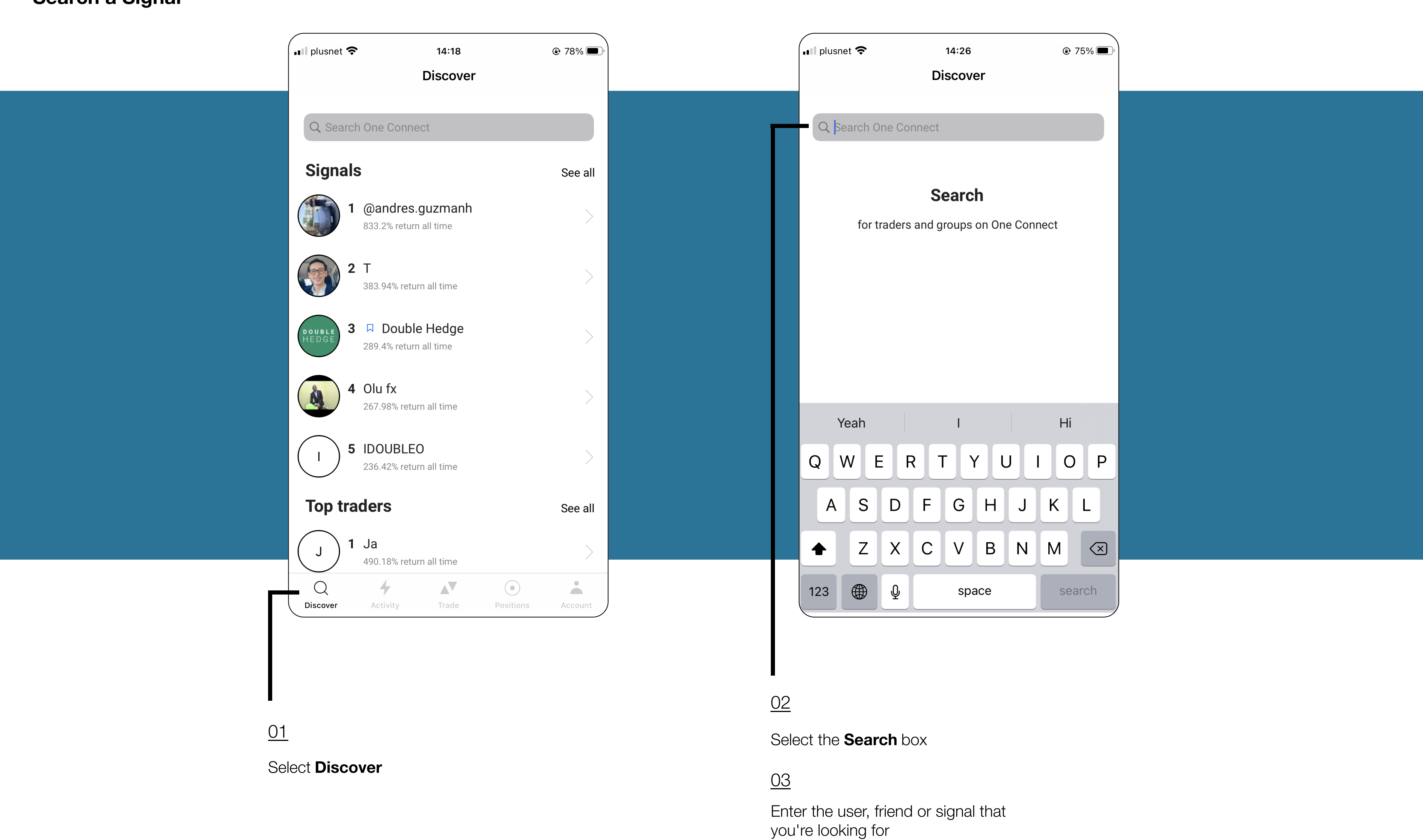

## Search a Signal